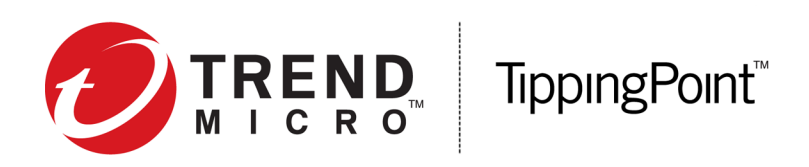

# **Security Management System Release Notes**

Version 4.4.0

Release date: July 2016

This document contains release-specific information for the TippingPoint Security Management System (SMS). The release notes describe new features and changes included in this release. This document is intended for system administrators, technicians, and maintenance personnel responsible for installing, configuring, and maintaining TippingPoint SMS appliances and associated devices.

To ensure that you have the latest version of the Release Notes and other product documentation, download these documents from the Threat Management Center (TMC) at *<https://tmc.tippingpoint.com>*, or contact your TippingPoint representative.

This document contains the following important information:

- *[New and changed in this release](#page-0-0)* on page 1
- *[Installation](#page-4-0)* on page 5
- *[Resolved issues](#page-5-0)* on page 6
- *[Known issues](#page-9-0)* on page 10
- *[Contacting support](../../../../InfoDev/shared/templates/Support_Information_Template.xml#ab475608)*

### <span id="page-0-0"></span>**New and changed in this release**

This release includes the following new features:

- *[Virtual Threat Protection System](#page-1-0)* on page 2
- *[Threat Protection System 2200T device](#page-1-1)* on page 2
- *[Certificate management](#page-1-2)* on page 2
- *[SSL Inspection for 2200T devices](#page-1-3)* on page 2
- *[TippingPoint license package enhancements](#page-2-0)* on page 3
- *[TLS settings](#page-2-1)* on page 3
- *[SMS certificate key](#page-2-2)* on page 3
- *[SMTP server settings email aggregation](#page-3-0)* on page 4
- *[High Availability \(HA\) configurable timeout values](#page-4-1)* on page 5
- *[Common Access Card \(CAC\) authentication](#page-4-2)* on page 5

## <span id="page-1-0"></span>**Virtual Threat Protection System**

The Virtual Threat Protection System (vTPS) is a software device designed to provide the same level of functionality available in the TippingPoint Threat Protection System (TPS), but virtually rather than physically.

The TOS 4.0.1 version of the vTPS supports the majority of features that were introduced with the 4.0.0 release of the 440T TPS device.

For additional information on the vTPS device, refer to the TMC.

### <span id="page-1-1"></span>**Threat Protection System - 2200T device**

The 2200T device delivers the highest level of defense against network intrusion and provides application control. The 2200T device includes:

- Threat Suppression Engine (TSE) which scans, detects, and responds to network traffic according to the filters, action sets, and global settings maintained on each device
- Built-in intrinsic High Availability (HA) features, guaranteeing continuity in the event of system failure
- Up to 2Gbps aggregate across all ten segments
- Device management through the Local Security Manager (LSM) or centralized management through the SMS

For additional information on the 2200T device, refer to the TMC.

#### <span id="page-1-2"></span>**Certificate management**

Certificate management enables the SMS to maintain a central repository from which certificates and private keys are automatically distributed to the appropriate TippingPoint devices. Unlike previous releases, you no longer need to load the certificates and private keys onto each device. Instead, import your certificates and private keys into the SMS, and update the device configuration to assign the appropriate certificates.

### <span id="page-1-3"></span>**SSL Inspection for 2200T devices**

The TippingPoint Threat Protection System (TPS) 2200T provides in-line, real-time threat protection for inbound SSL traffic. The 2200T manages its own private keys and certificates from the servers it is securing; these can either be stored on the device itself or accessed at run-time from the Security Management System (SMS).

## <span id="page-2-0"></span>**TippingPoint license package enhancements**

The TippingPoint license package contains customer information about the status and the availability of TippingPoint products and services for licensed devices. SMS version 4.4.0 now supports Throughput and SSL Inspection licenses.

TPS devices running TOS v4.1.0 support higher throughput licenses. 2200T TPS devices support SSL inspection capabilities and higher throughput license.

You can use the TMC to update the license package and assign an SSL Inspection or Throughput Upgrade license to a 440T or 2200T device.

If you purchased an SSL Inspection or Throughput Upgrade license when you ordered the device, you must also update the license package and assign the license to the device. You are not required to assign the license that you purchased with the device to that device.

SSL Inspection and Throughput Upgrades are licensed separately. To request a license, contact your sales representative.

## <span id="page-2-1"></span>**TLS settings**

You can define and manage which TLS versions (v1.0, v1.1, and v1.2) will be enabled for the various SMS communication channels.

## <span id="page-2-2"></span>**SMS certificate key**

The SMS displays information about the currently installed certificate key including the certificate number, key size, and description. The SMS certificate key is an RSA certificate that contains the serial number used to identify this SMS. It is also used as the SSL certificate for communication between the SMS client and the SMS server.

By default, the SMS comes from manufacturing with a 1K key (1024 bits). We recommend that you upgrade this certificate with the 2K (2048 bits) version, which also uses stronger hashing functions. The upgraded 2K key certificate will have the same serial number as the one it replaces. If SMS is currently running a 1K key, it will display a message about upgrading to a 2K key.

#### **Important information when using a Mac OS X to host an SMS client**

When you upgrade the SMS client on OS X with Oracle Java Runtime version 1.8u71 or later, the SMS 4.4.0 client will not be able to connect to an SMS that is still running with a 1k certificate key. To avoid this issue, you must upgrade the SMS from a 1k certificate key to a 2k key.

If you cannot connect to the SMS using Mac OS X, you have two options:

- 1. Temporarily make the following changes to the JRE on your local Mac OS X. OR -
- 2. Use a Windows SMS client to update the SMS to a 2K certificate key. After you do this, you will no longer need to temporarily change to the JRE on your local Mac OS X.

#### **How to change the JRE on your local Mac OS X**

- 1. Edit the java.security file located in the /Library/Internet Plug-Ins/JavaAppletPlugin.plugin/ Contents/Home/lib/security directory.
- 2. Locate jdk.certpath.disabledAlgorithms=MD2, MD5, RSA keySize < 1024, and then delete MD5 from the line.

The line should now be jdk.certpath.disabledAlgorithms=MD2, RSA keySize < 1024.

3. Locate jdk.tls.disabledAlgorithms=SSLv3, RC4, MD5withRSA, DH keySize < 768, and then delete MD5withRSA from the line.

The line should now be jdk.tls.disabledAlgorithms=SSLv3, RC4, DH keySize < 768.

4. Open the dmg (disk image) and run the installer application.

**Note:** If you receive the error message "TippingPoint SMS client Installer is damaged and can't be opened", go to Mac System Preferences > security & privacy settings and change "Allow applications downloaded from" to "Anywhere."

**Note:** If you receive additional error messages, contact support.

#### **How to upgrade the SMS certificate key**

To upgrade the SMS certificate key, log in to the SMS and under **Admin > General > SMS Certificate Key**, upgrade to a 2k key. For more information, see "SMS certificate key" in the *SMS User Guide*.

*[Review the SMS certificate key compatibility matrix](https://tmc.tippingpoint.com/TMC/ShowDocuments?parentFolderId=gadocs&contentId=sms_device_key_size.pdf)* for your device.

#### <span id="page-3-0"></span>**SMTP server settings - email aggregation**

Alert aggregation allows you to receive alert notifications at intervals to prevent an overload of the mechanism that sends the notifications.

The **Edit SMTP Server Settings** has been updated with a new field, **Aggregation Period**. You can set the amount of time (in seconds) that the SMS aggregates the device email notifications before it sends the notifications in a single email.

If you set the aggregation to zero (default), the SMS will immediately disable the email aggregation. The maximum number of emails the SMS can collect for a single aggregation period is 10,000. When the SMS reaches this limit, it will discard new device email notifications received. This setting only applies to device notifications. All other SMS emails are sent immediately.

## <span id="page-4-1"></span>**High Availability (HA) configurable timeout values**

When configuring a SMS HA cluster, you can specify the parameters that the SMS uses to determine the timeout values:

- **Total Heartbeat Timeout** Indicates the total time the passive SMS uses to recover from a heartbeat failure. This option is already set to three minutes by default but can be adjusted from two to four minutes.
- **Mitigation Timeout** Indicates the total time the passive SMS spends on mitigation. This option is already set to five minutes by default but can be adjusted from four to six minutes.

When the passive SMS detects a health check failure, the maximum time the SMS spends on the recovery process is the sum of the total heartbeat and mitigation timeouts.

## <span id="page-4-2"></span>**Common Access Card (CAC) authentication**

Common Access Card (CAC) authentication enables you to secure SMS client access by using two-factor authentication, which is more secure than the standard username and password authentication.

CAC authentication on the SMS offers:

- Interoperability with ActivClient software and Windows compatible smart card readers
- Support for government-issued Common Access Cards (CAC)
- Compatibility with major certificate authorities using PIN-protected Public Key Infrastructure (PKI) certificates

## <span id="page-4-0"></span>**Installation**

For installation instructions, refer to the *Install your appliance* documents on the TMC.

- **Important:** You can upgrade the client automatically from SMS version 4.3.0 to version 4.4.0. However, if you upgrade directly from version 4.2.1 or earlier to version 4.4.0, you will need to download the client manually from the SMS Web Interface.
- **Important:** When you upgrade or restore a backup from a release prior to version 4.4.0 while the SMS is in FIPS Crypto Core mode, the SMS web certificate does not migrate correctly into the SMS certificate repository. The private key is not migrated, and the certificate appears as "broken". This does not cause any issues with the SMS web server. Client connections will still be allowed. However, this web certificate cannot be used again until the private key is imported into the SMS certificate repository using the "repair" option on the certificate. (111741)

#### **Product version compatibility**

The following table lists all compatible versions of the vTPS, TPS, IPS, NGFW, and Identity Agent devices with different SMS versions.

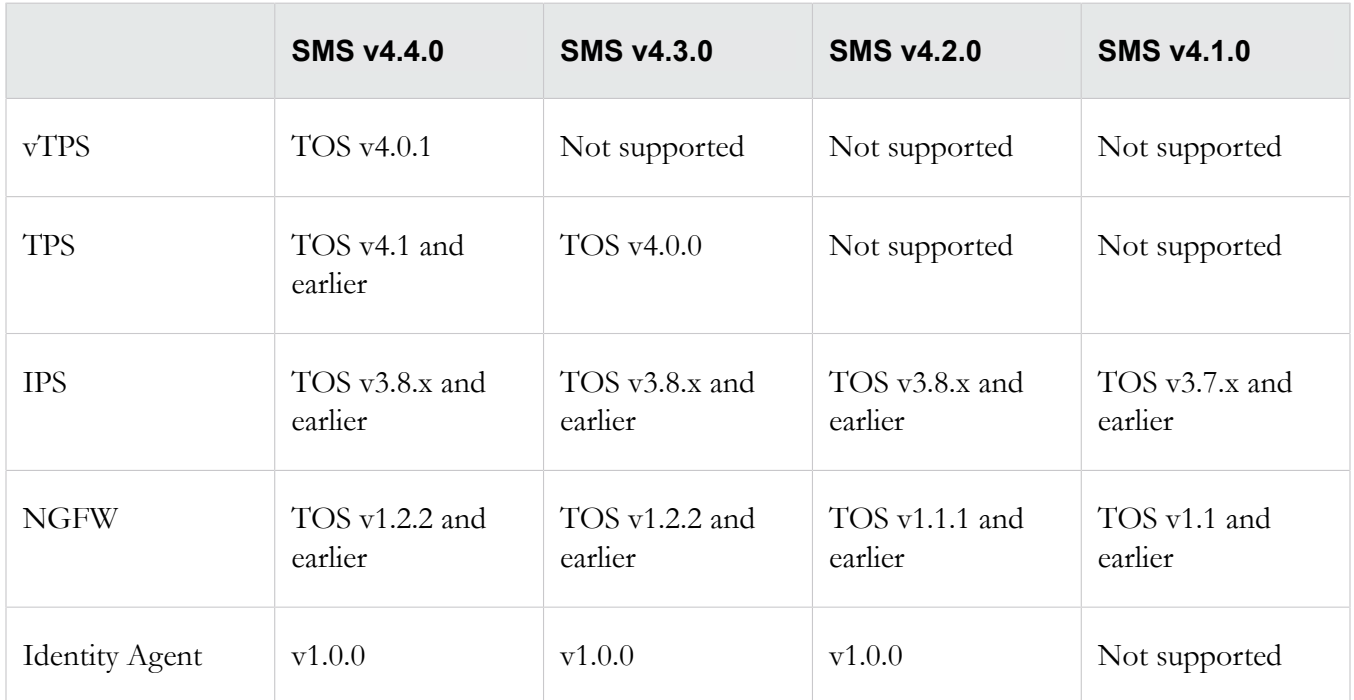

#### **Software updates and migration**

SMS and vSMS upgrades are supported from version 4.1.0. We recommend that you are running at least SMS version 4.1.0 before you upgrade to SMS version 4.4.0.

You must allow background processes to complete before you begin migration to SMS version 4.4.0.

## <span id="page-5-0"></span>**Resolved issues**

The following items, grouped by category, provide clarification or describe issues fixed in this release.

#### **Admin**

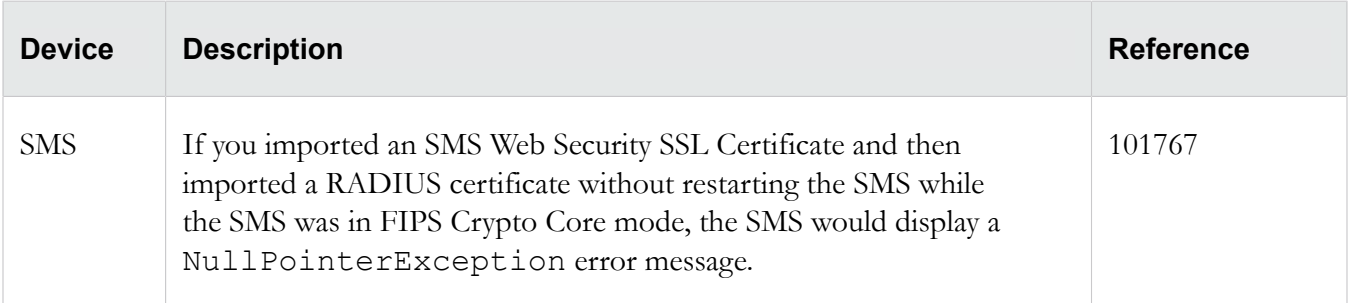

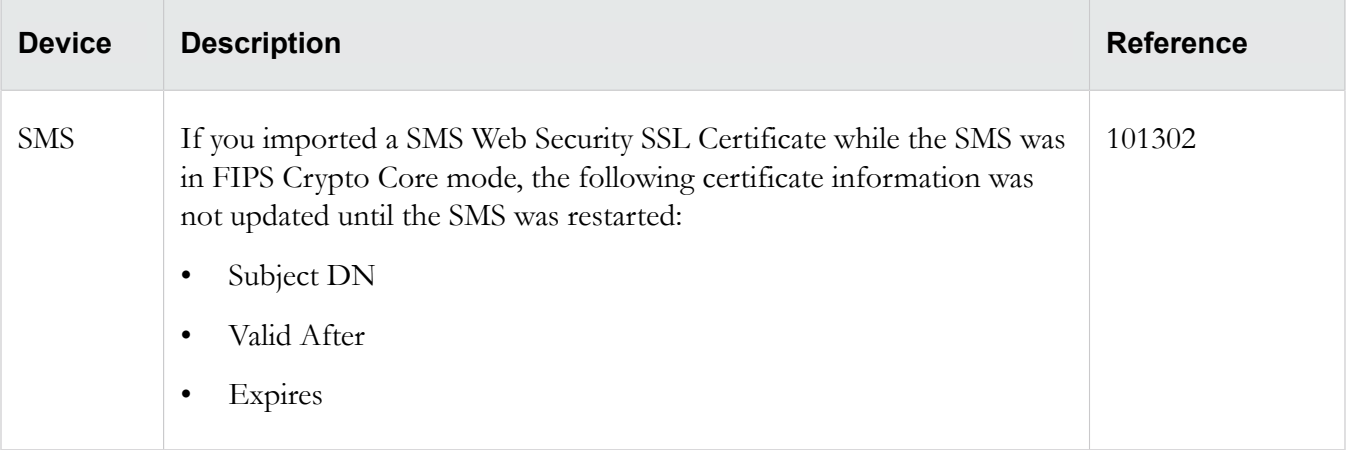

## **Devices**

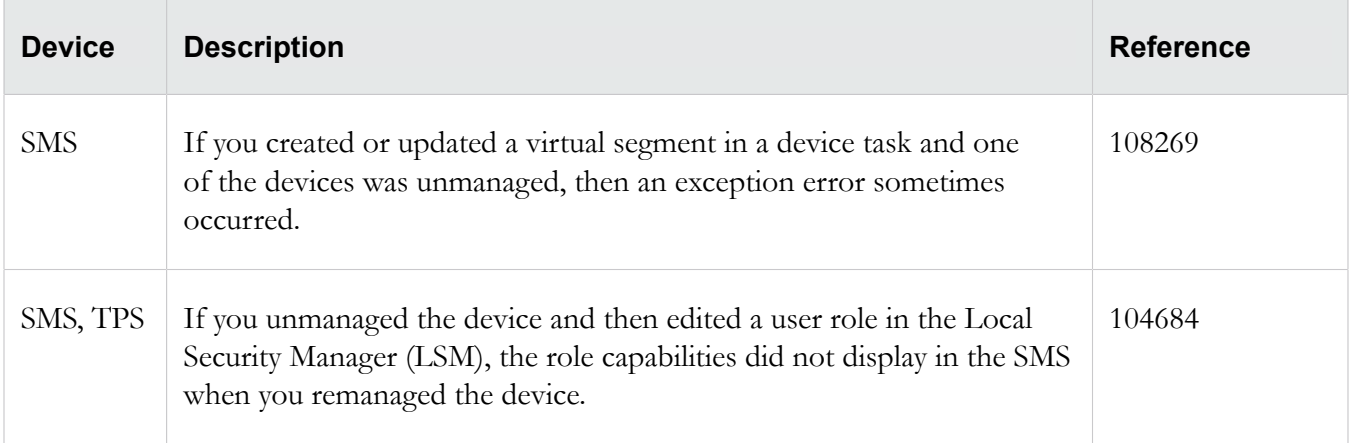

## **DV Toolkit**

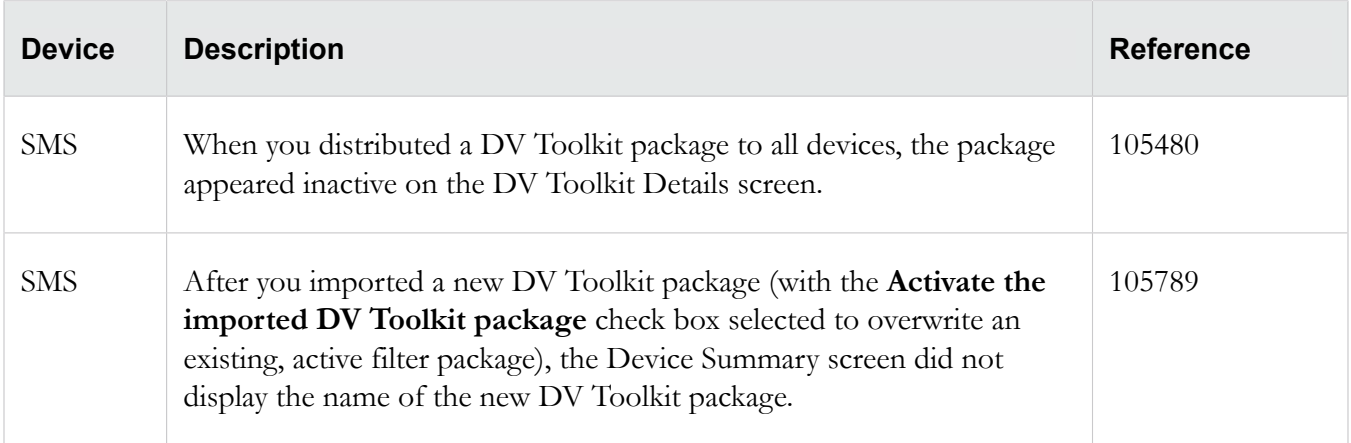

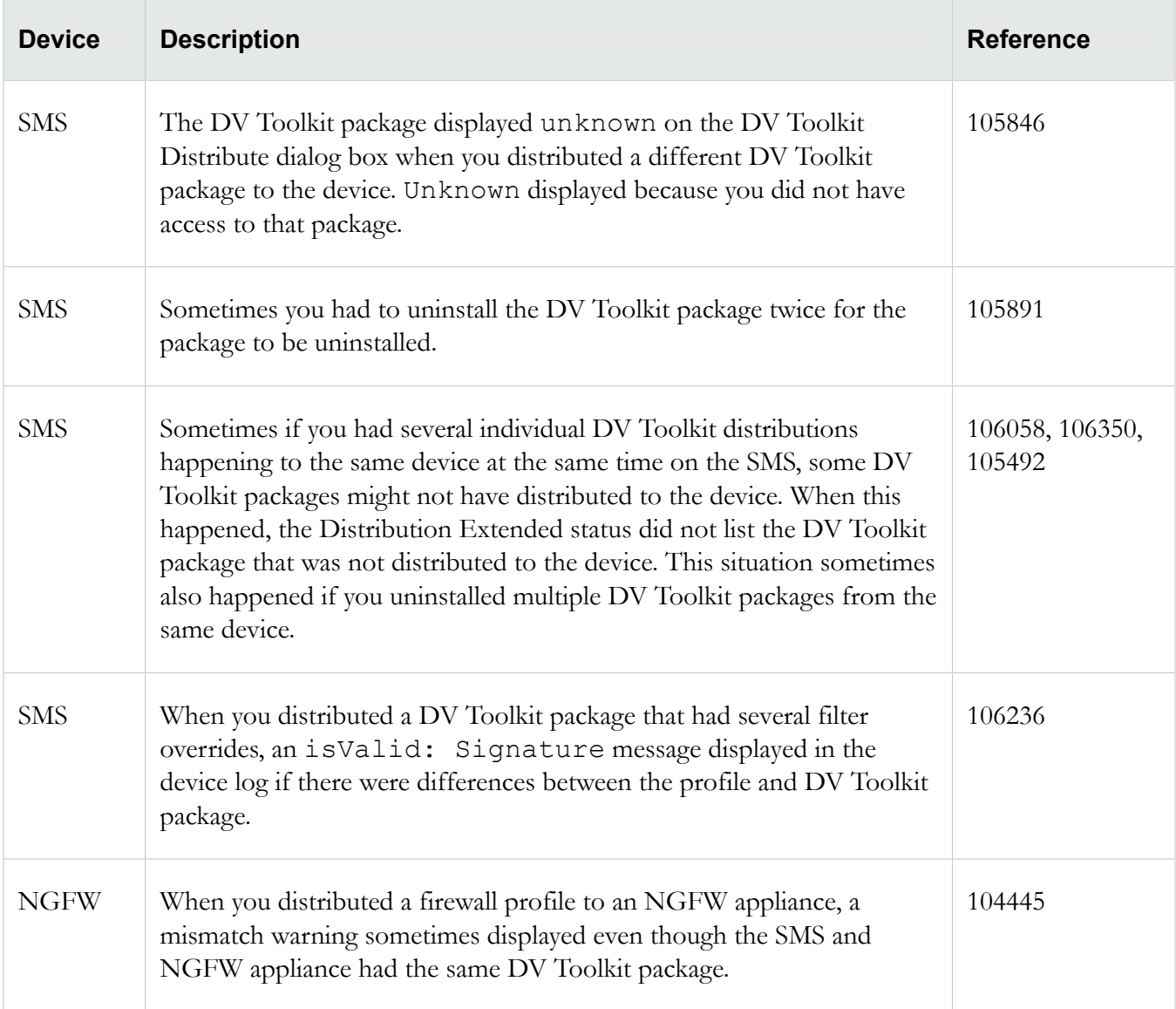

## **Profiles**

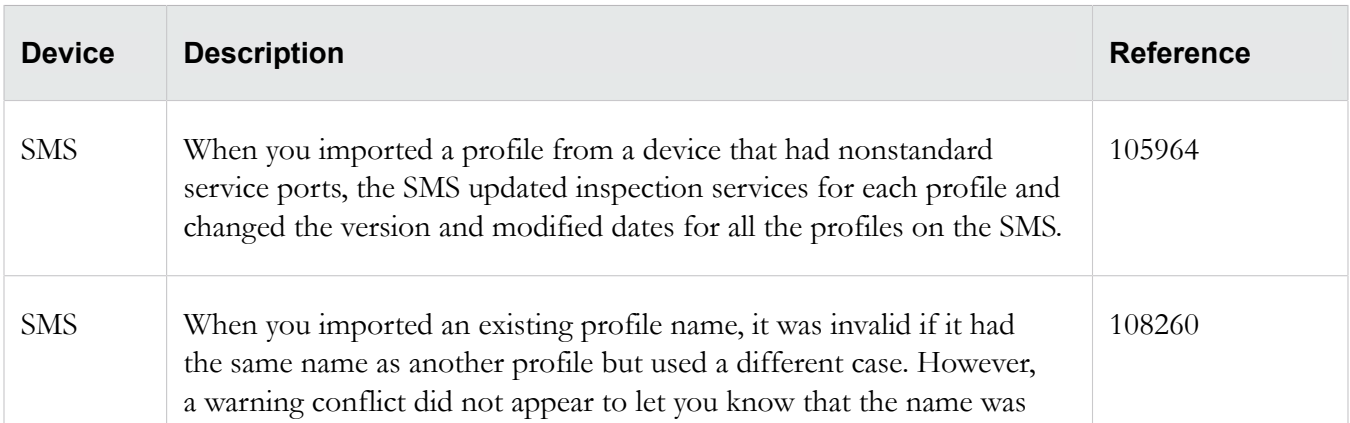

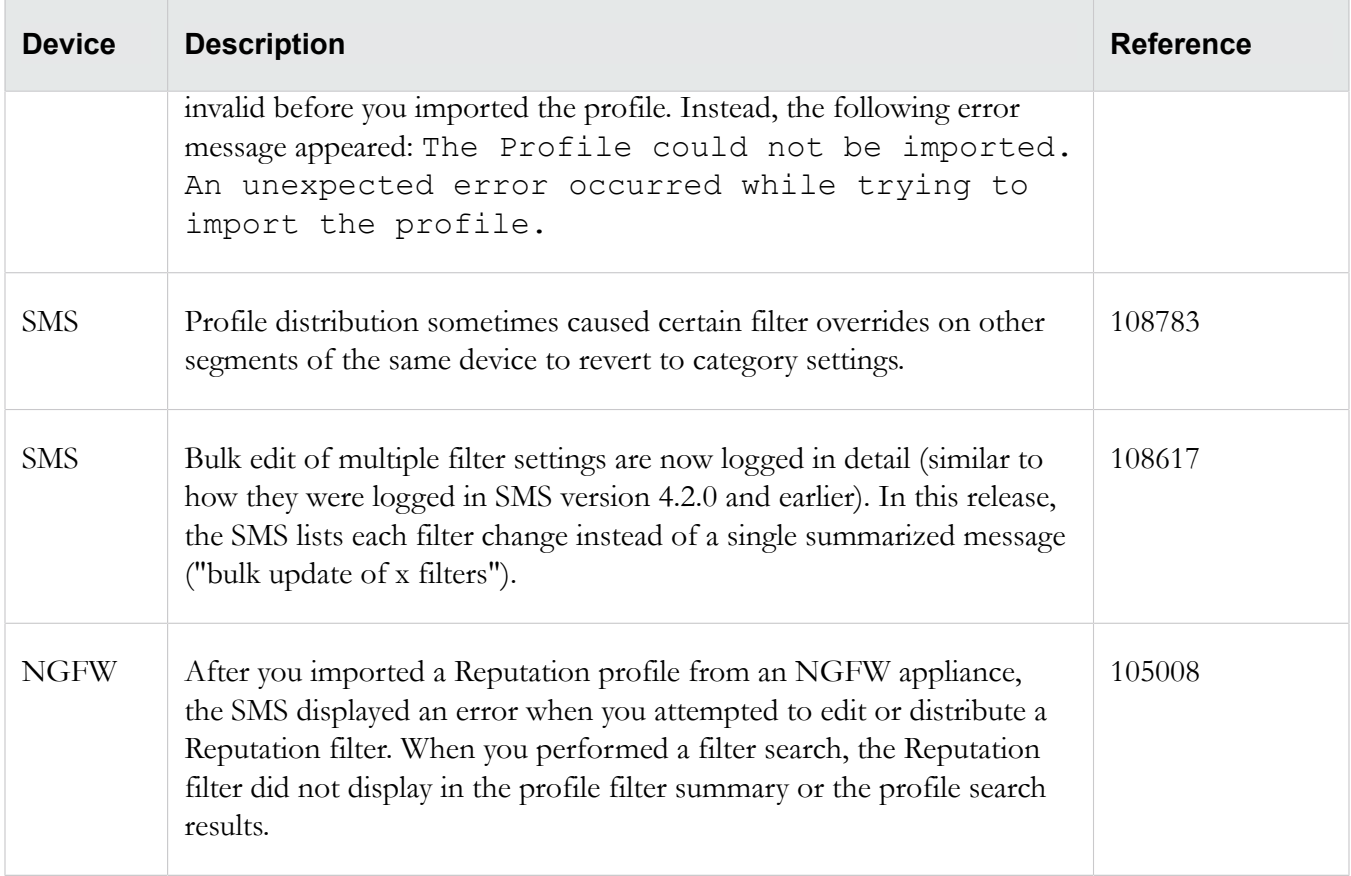

## **Reports**

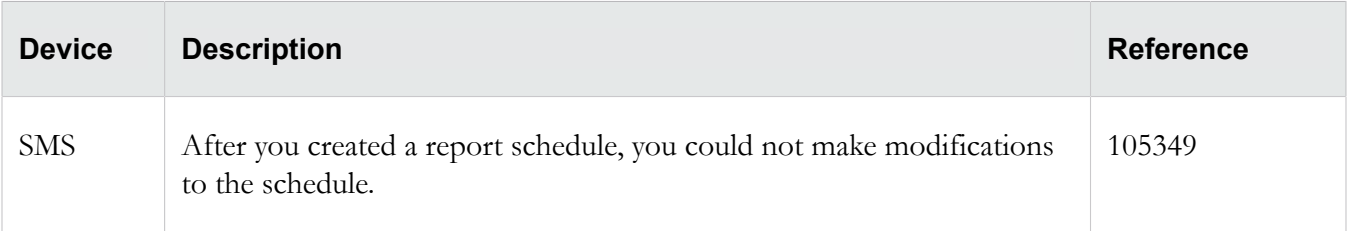

## **Reputation**

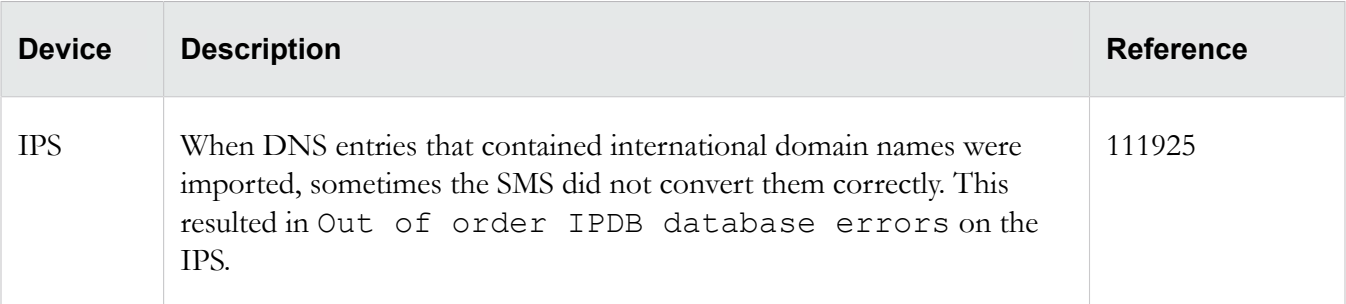

## **Web API**

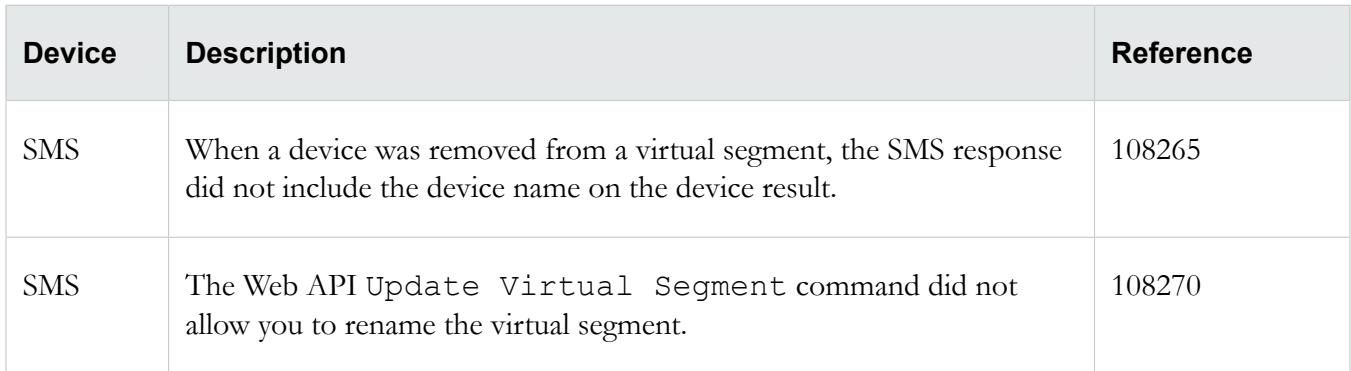

## <span id="page-9-0"></span>**Known issues**

This release contains the following known issues.

## **Admin**

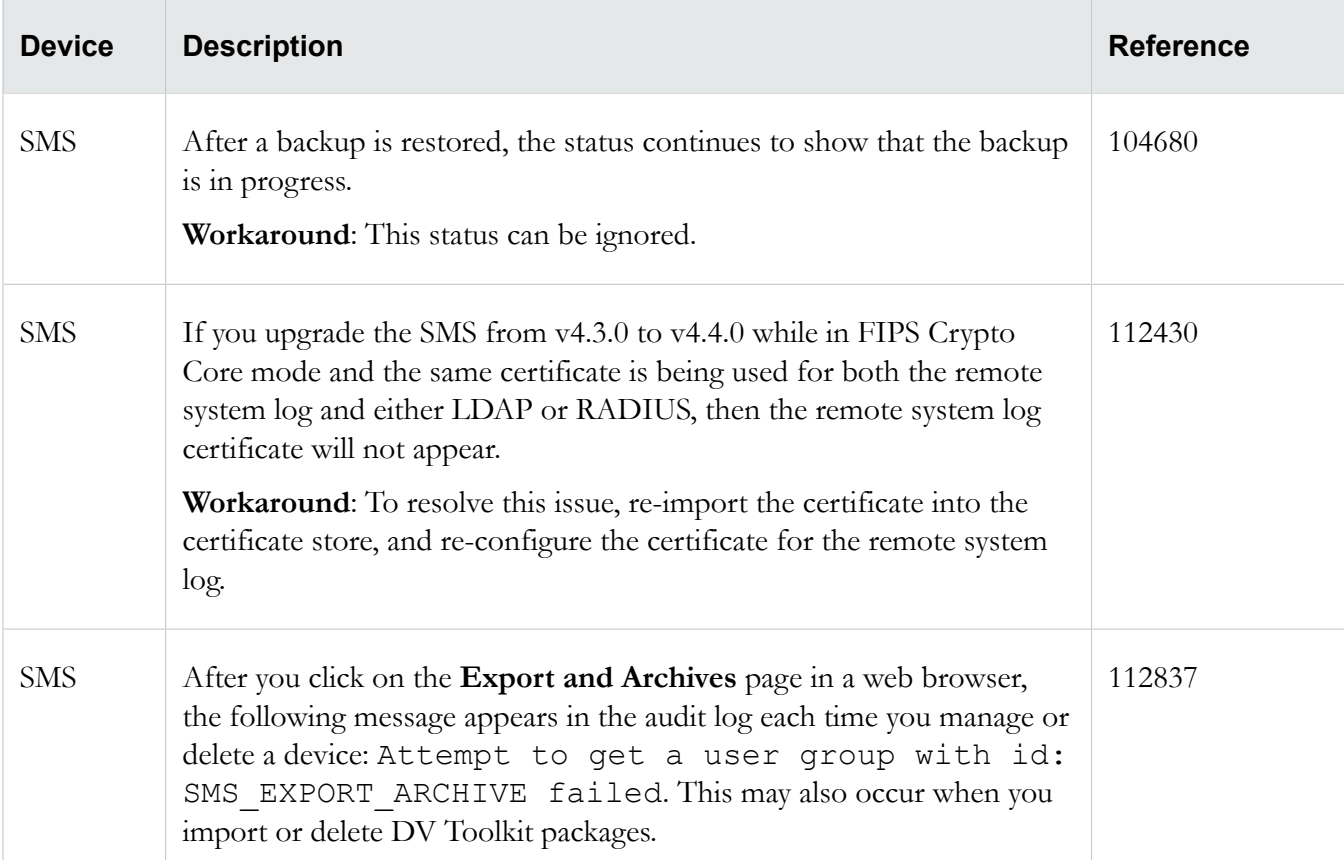

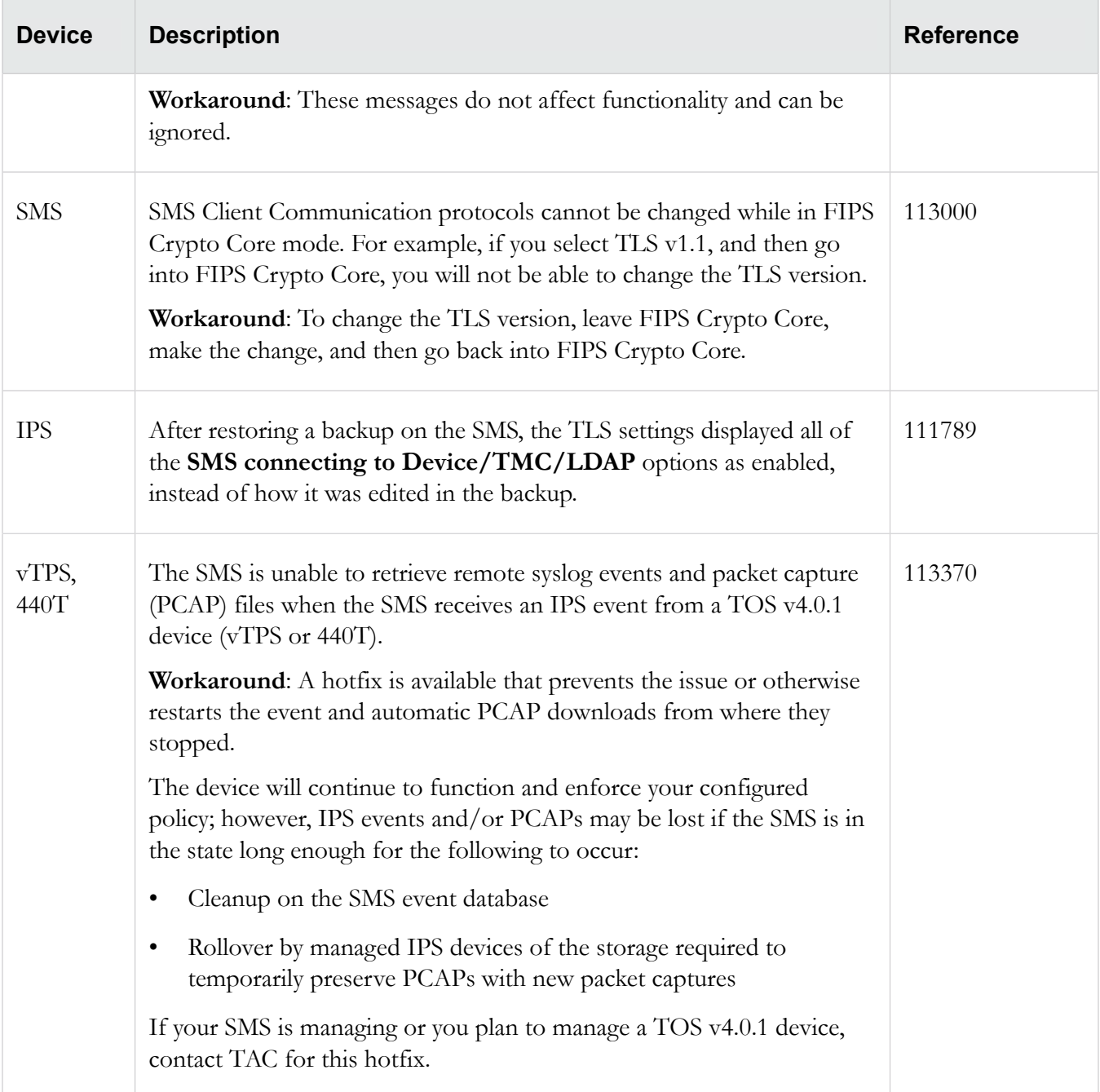

## **Client**

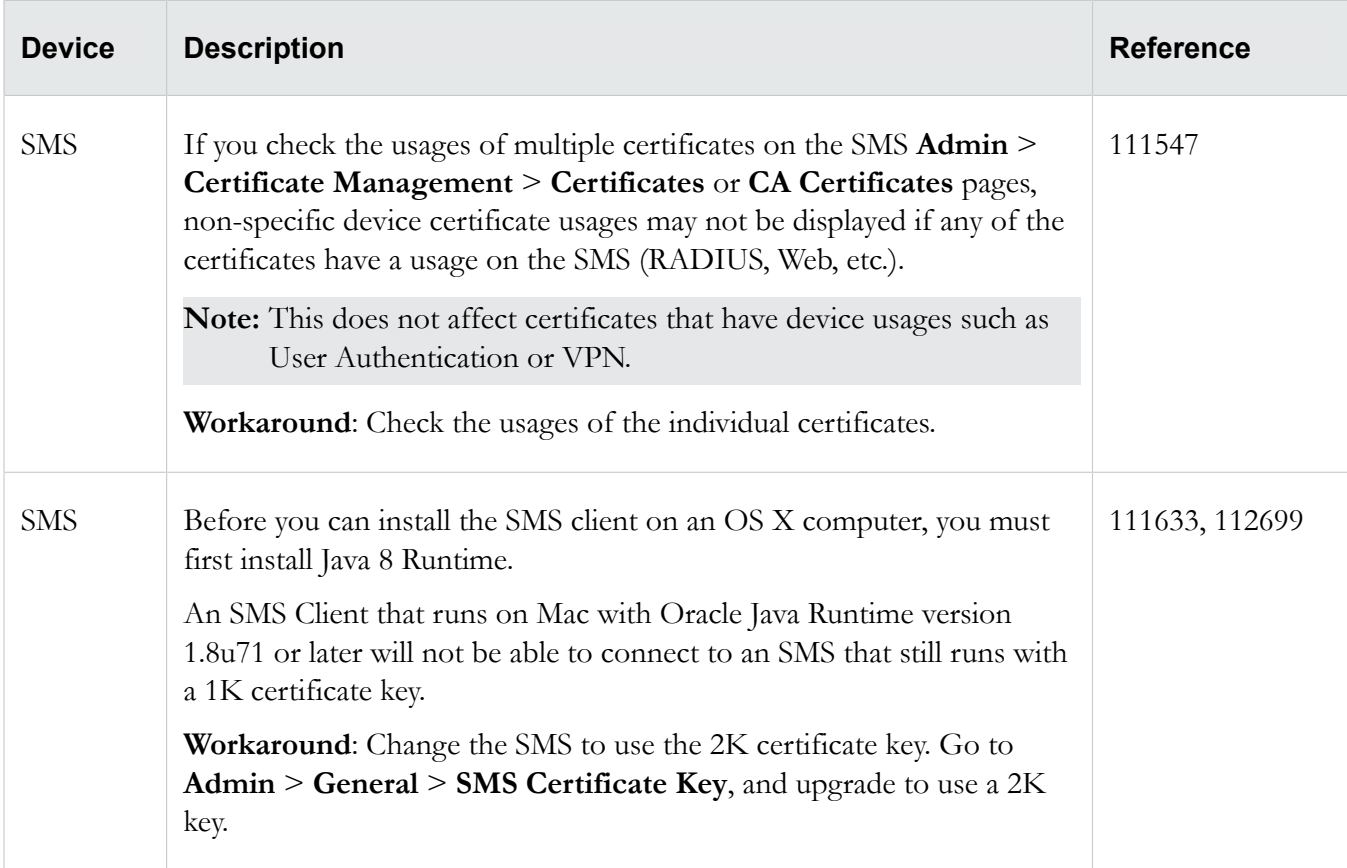

## **Devices**

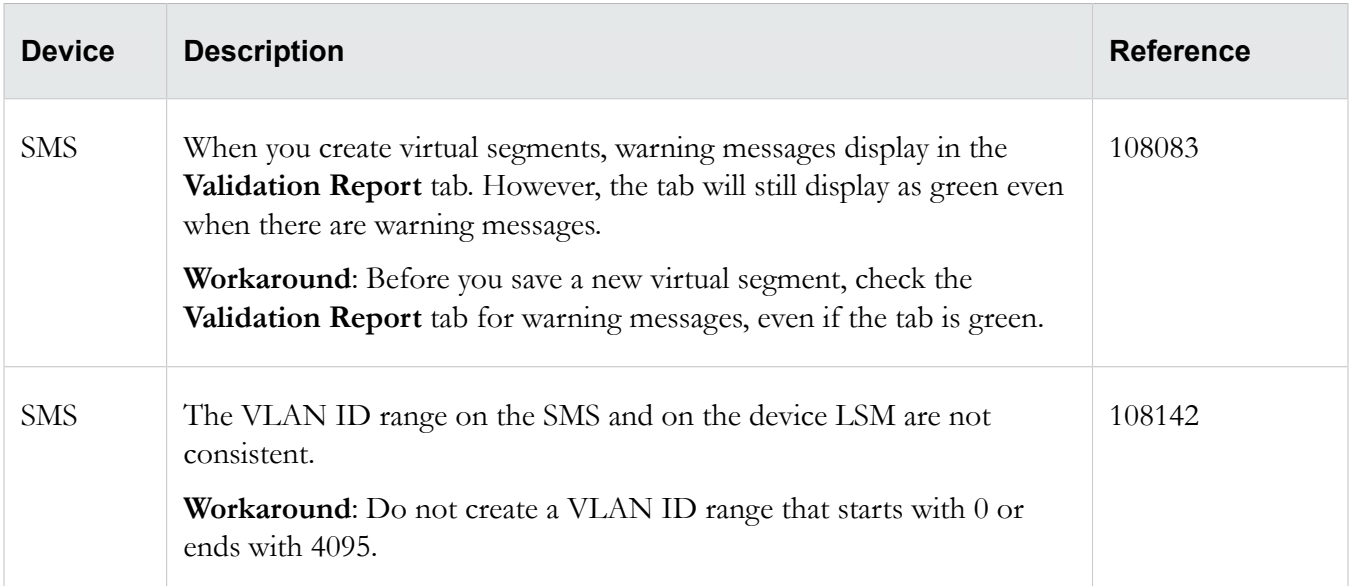

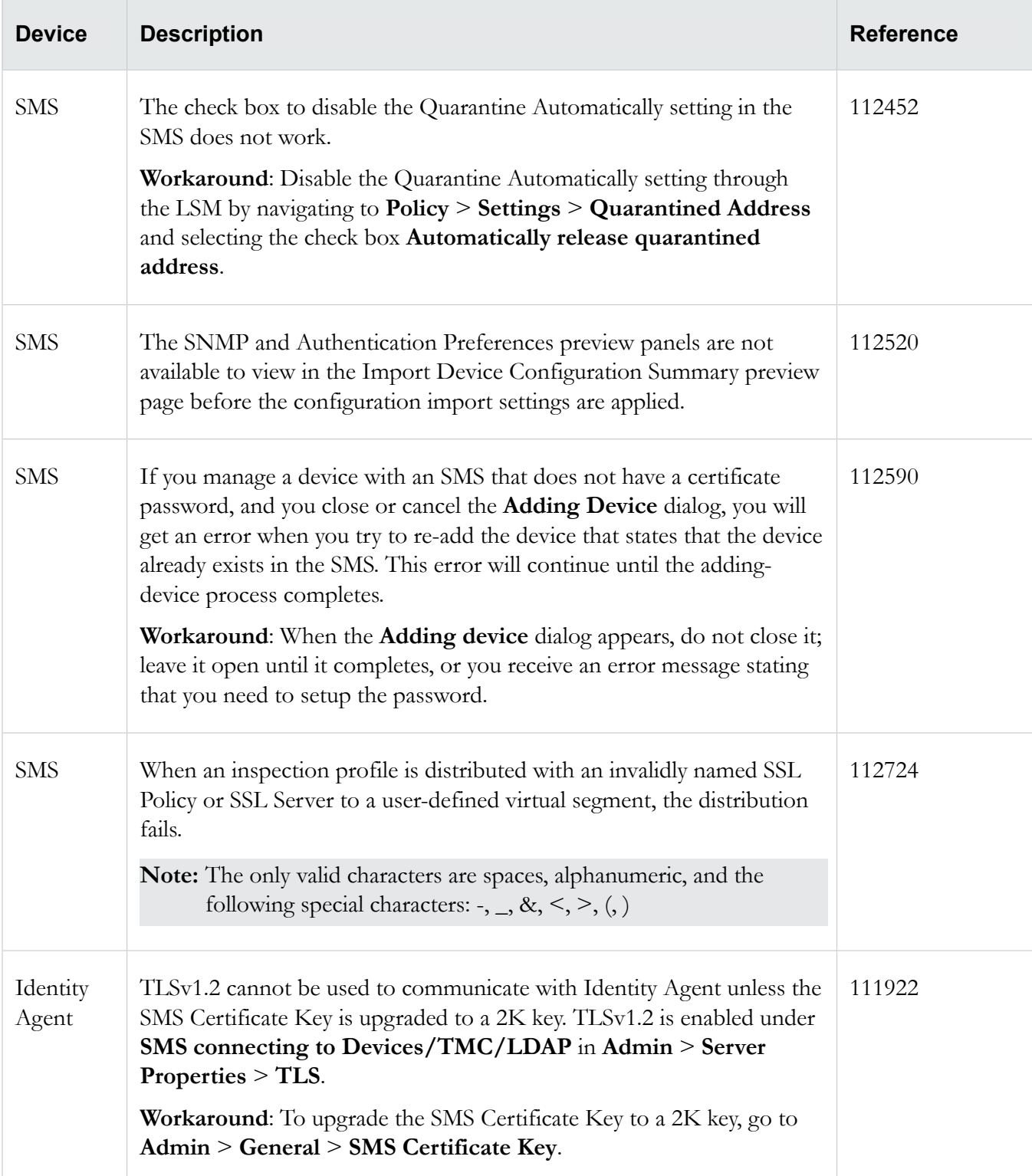

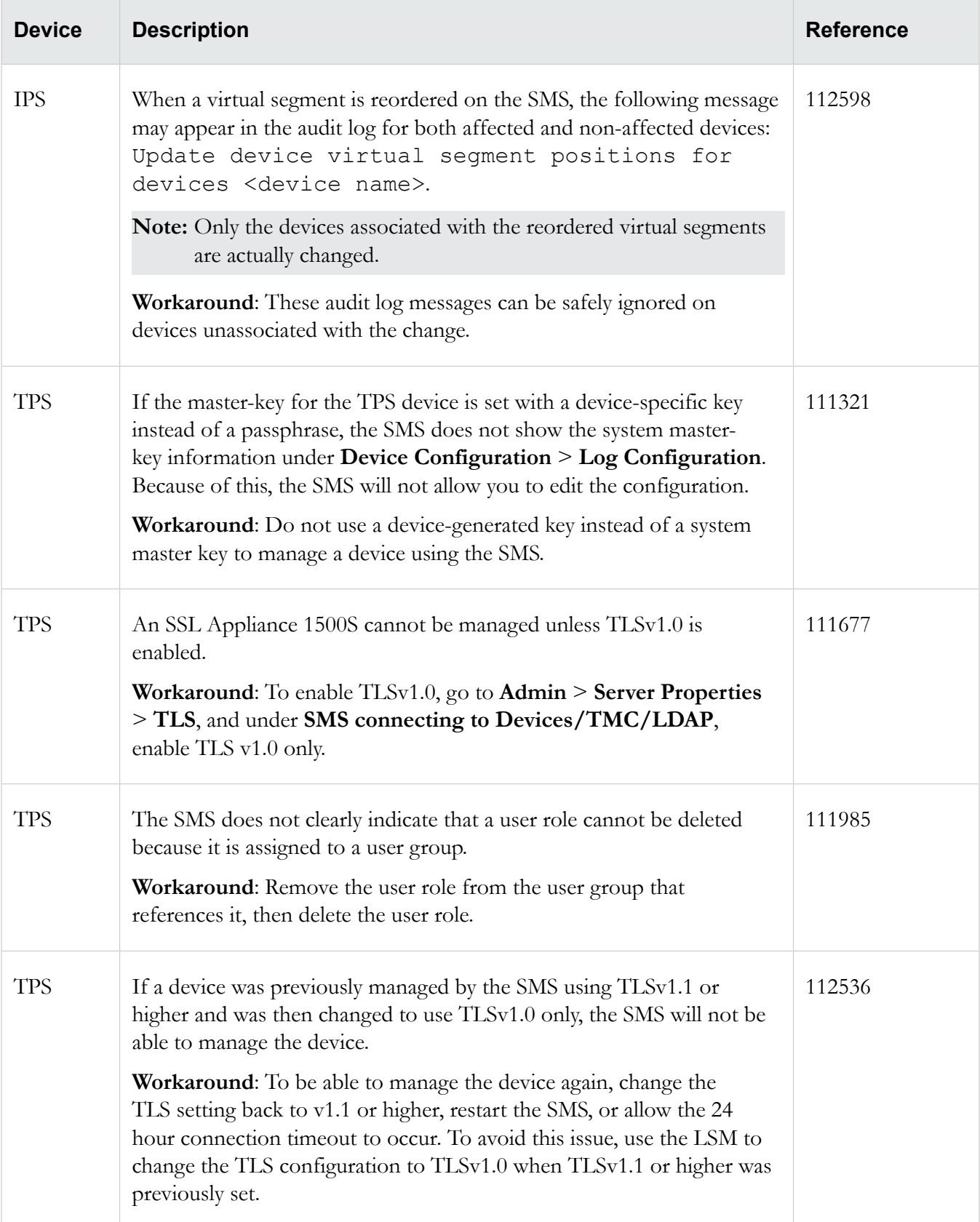

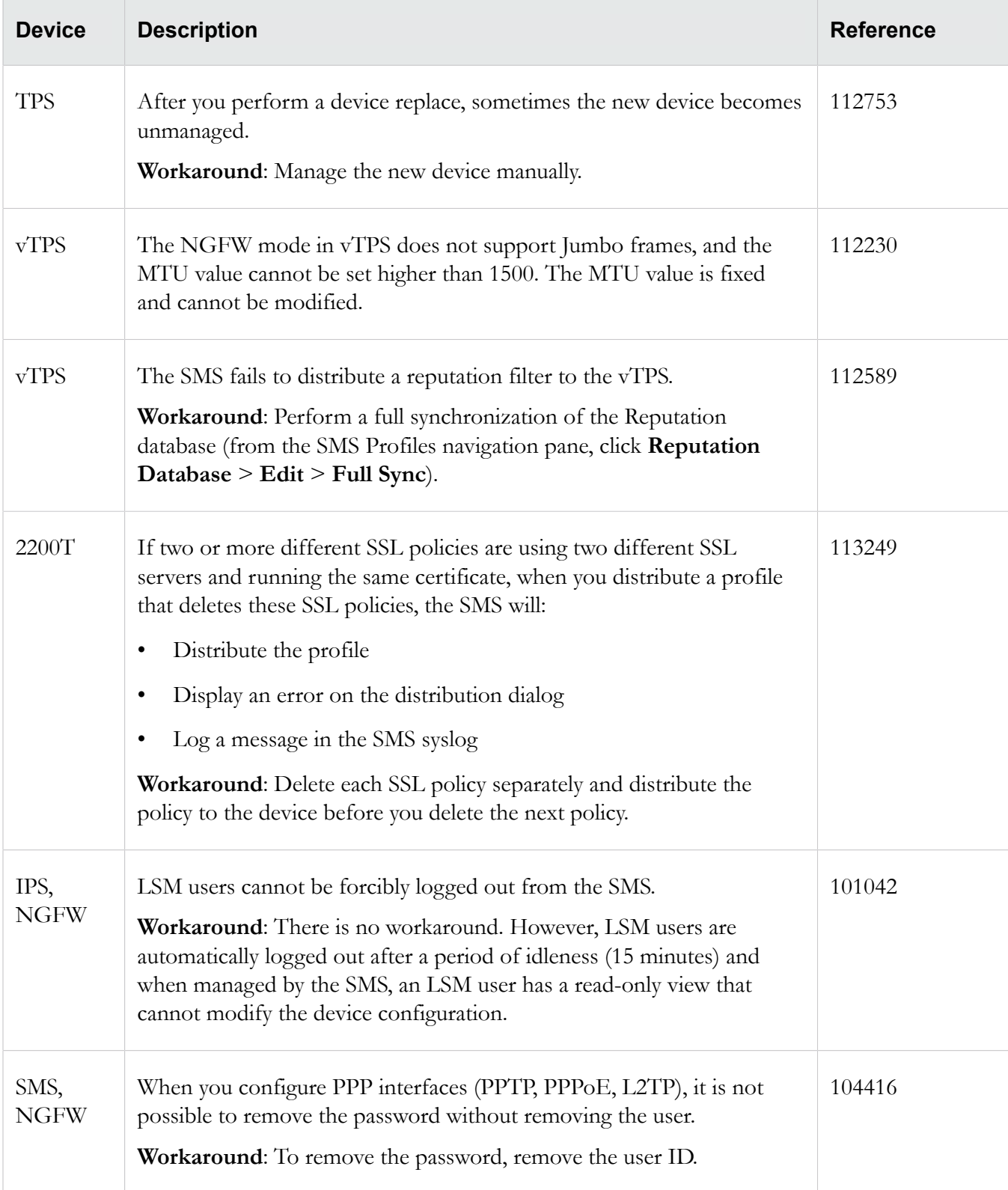

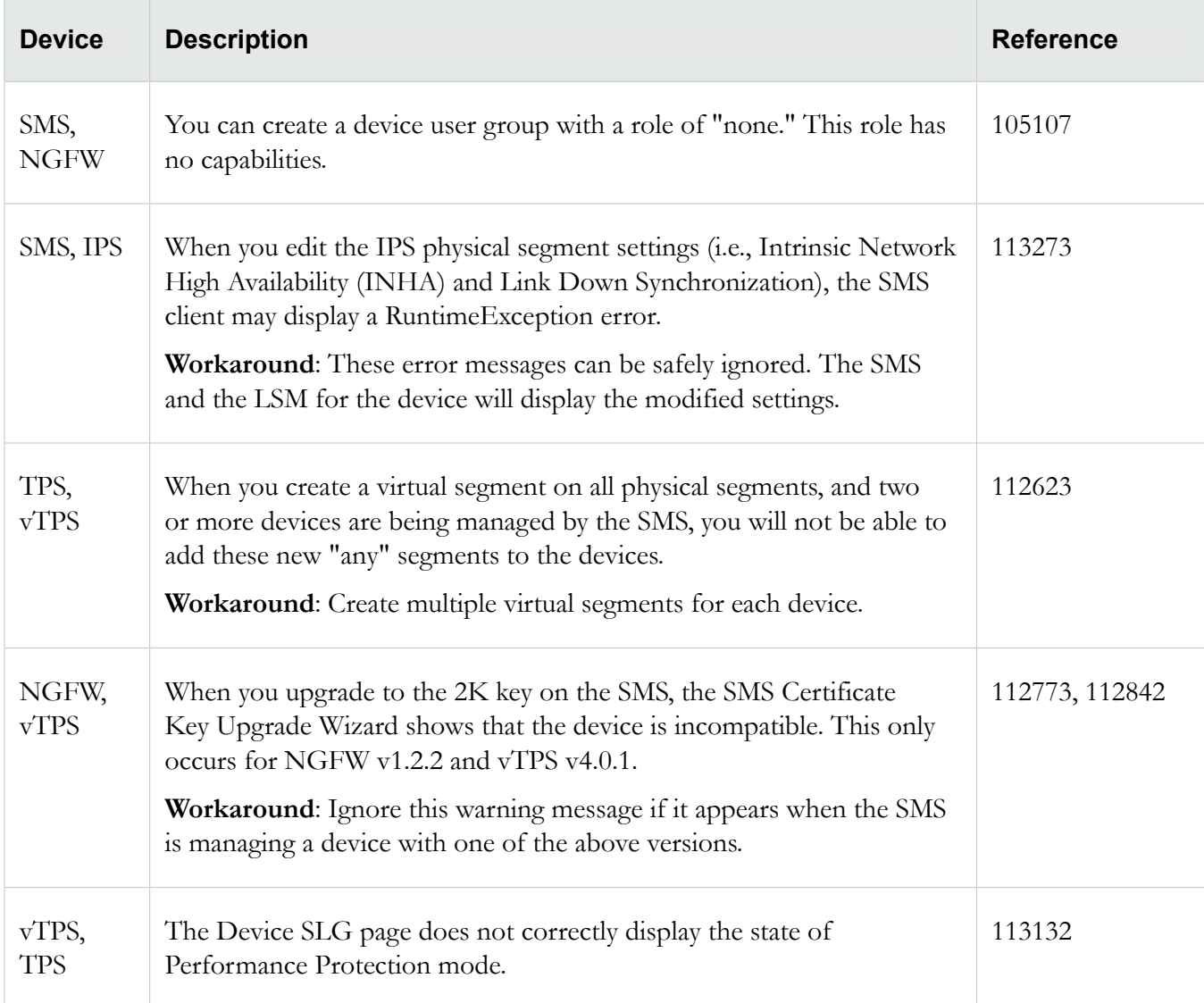

## **DV Toolkit**

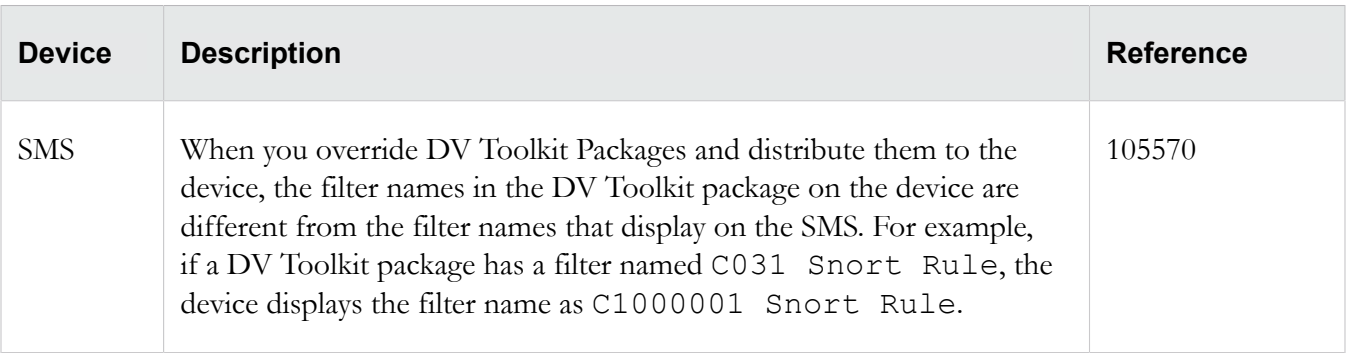

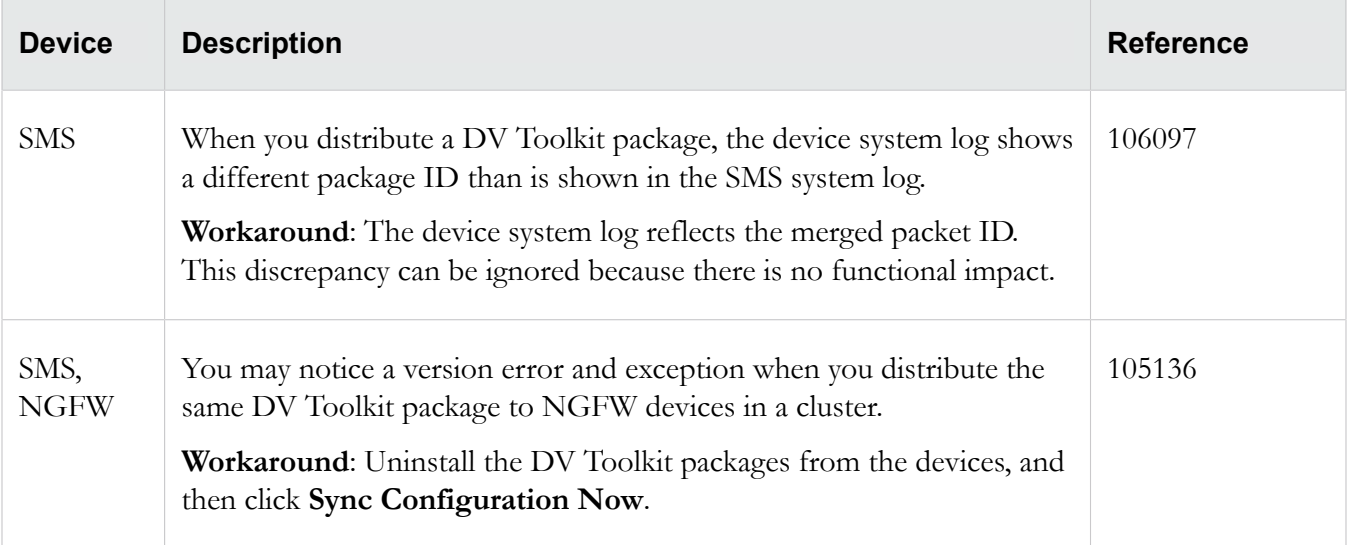

## **Events**

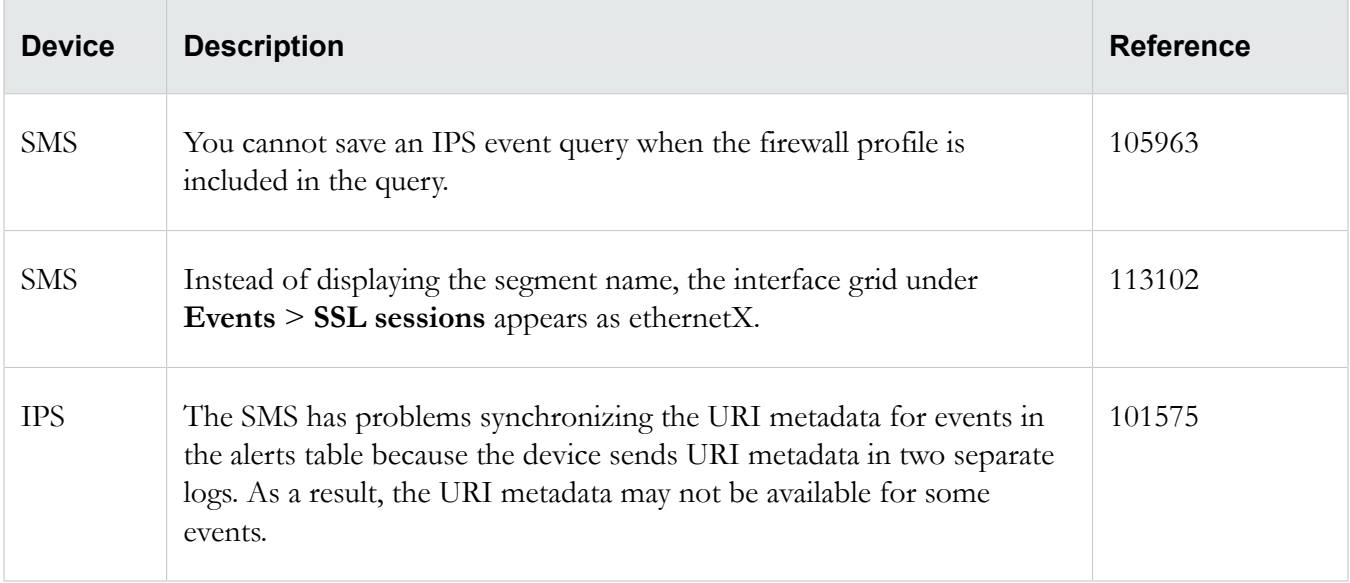

## **Profiles**

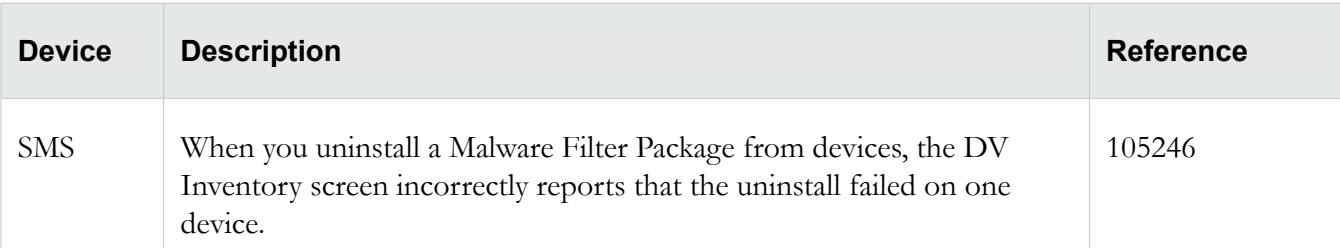

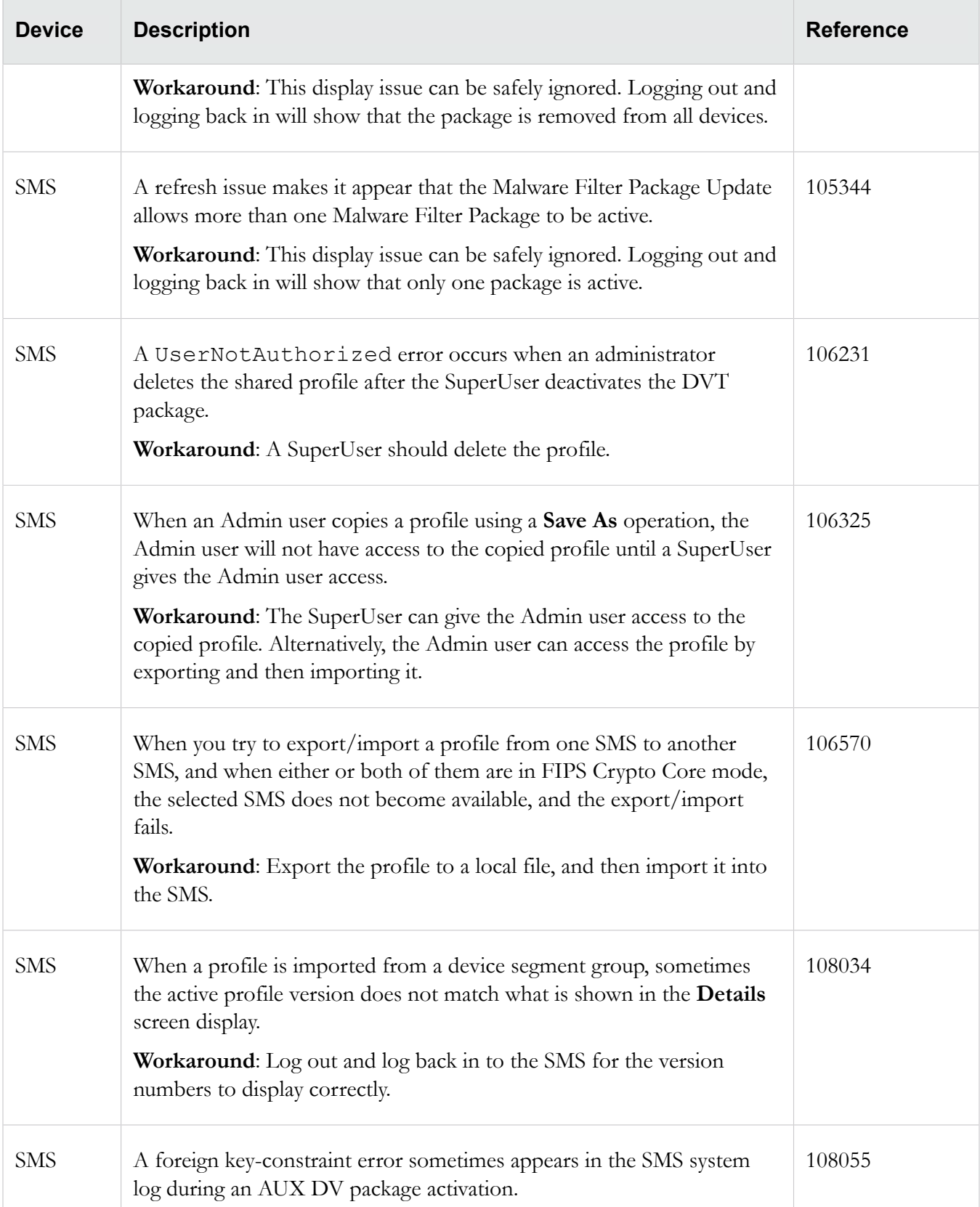

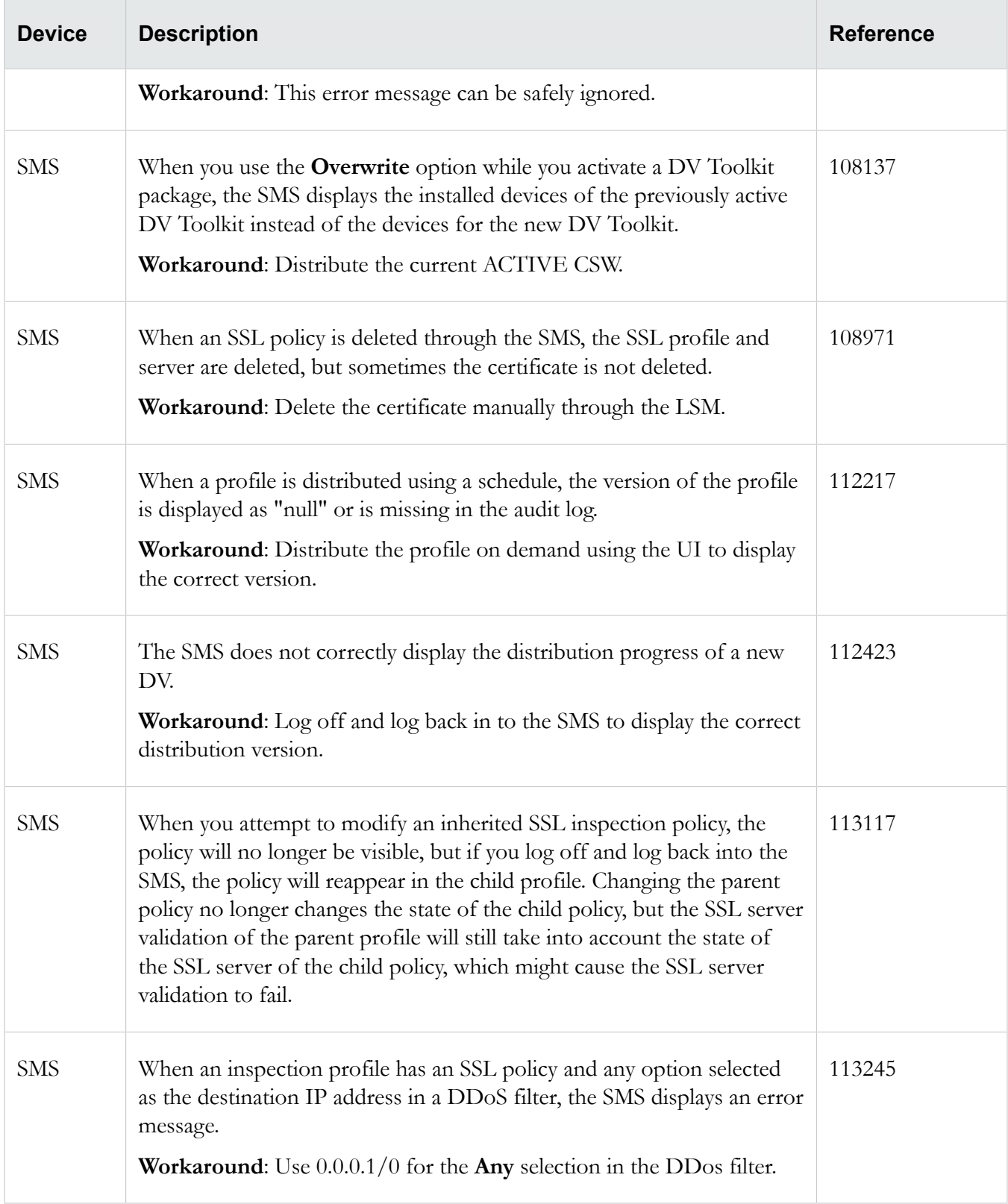

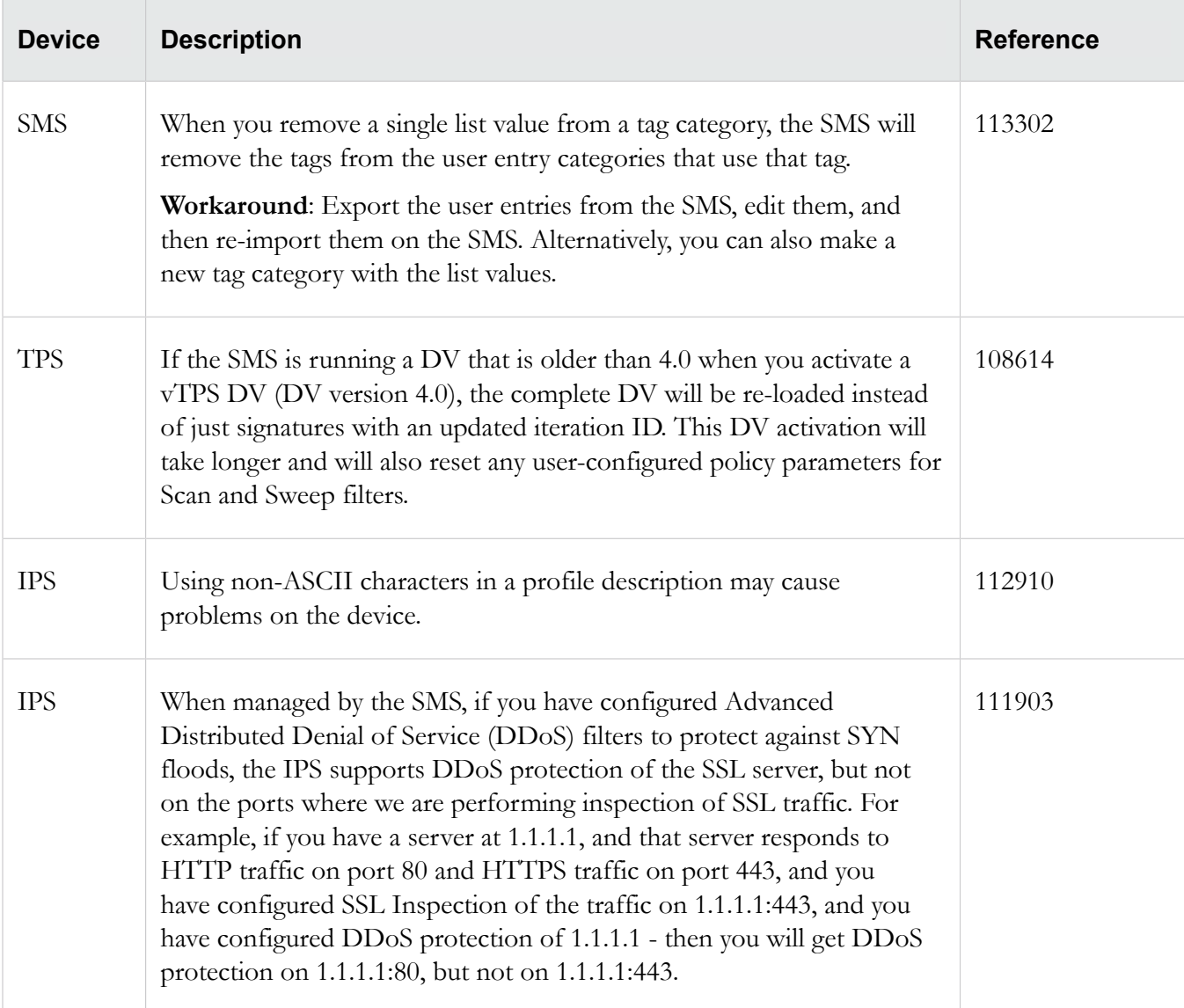

## **Reports**

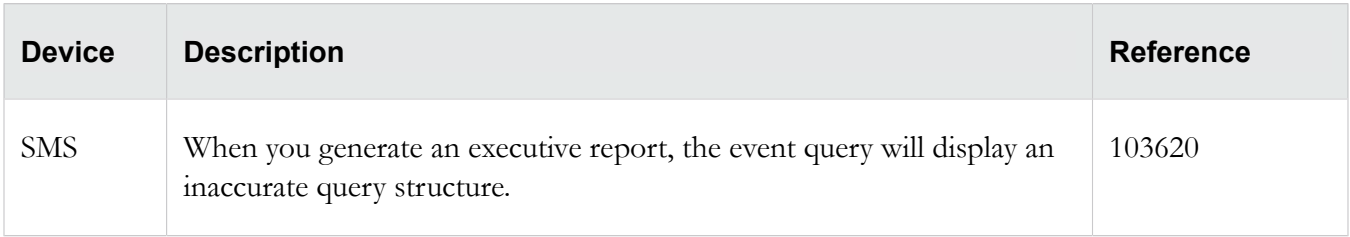

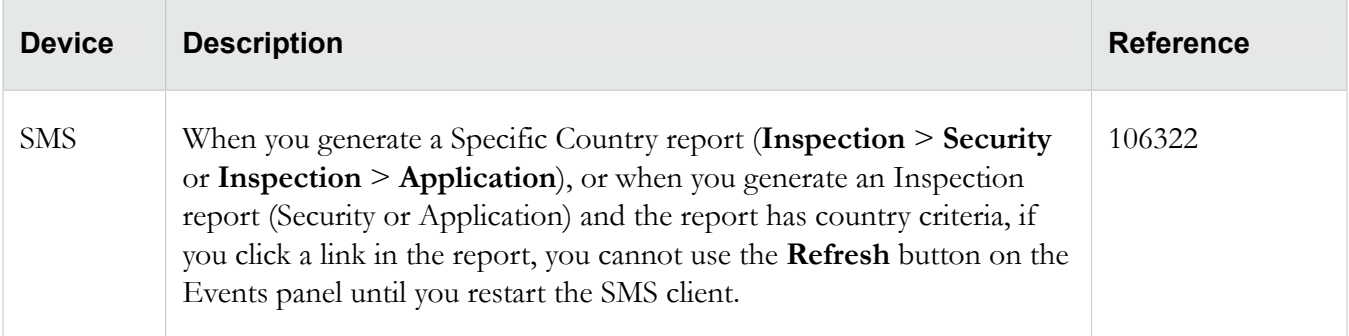

## **Reputation**

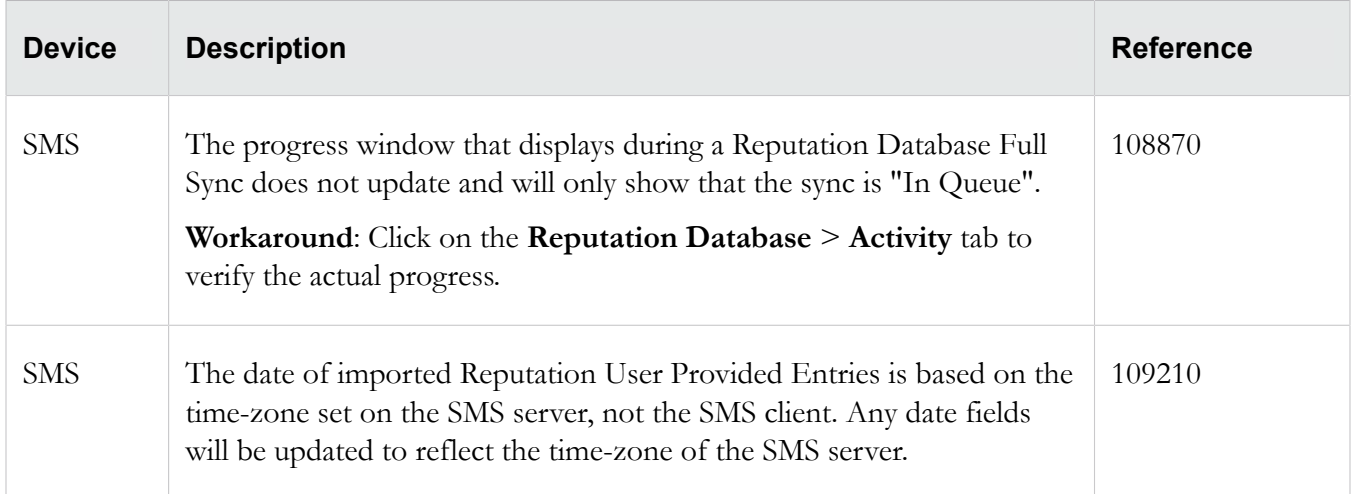

## **Web API**

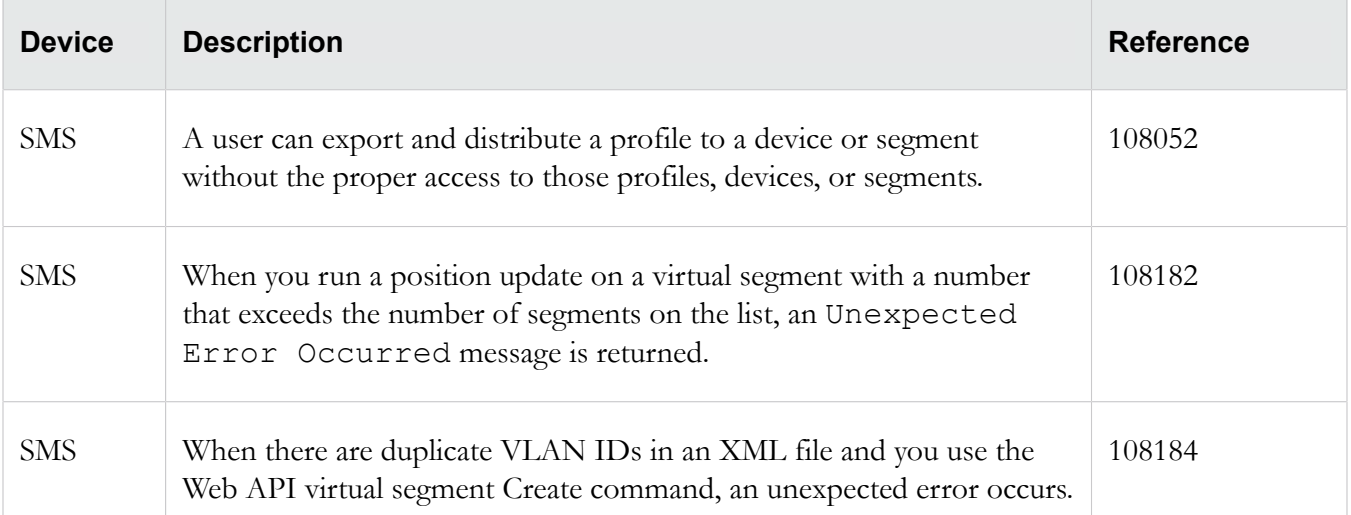

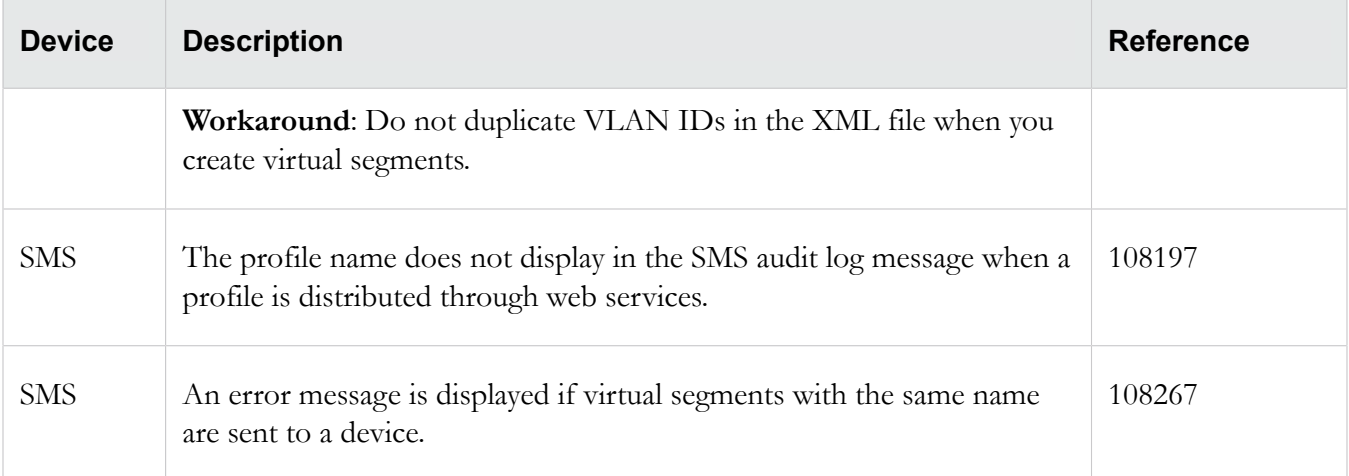

# **Contacting support**

Contact the TippingPoint Technical Assistance Center (TAC) by using any of the following options.

#### **Email support**

*[tippingpoint.support@trendmicro.com](mailto:%20tippingpoint.support@trendmicro.com)*

#### **Phone support**

**North America**: +1 866 681 8324

**International**: See *<https://tmc.tippingpoint.com>*

# **Legal and notice information**

#### © Copyright 2016 Trend Micro

Trend Micro makes no warranty of any kind with regard to this material, including, but not limited to, the implied warranties of merchantability and fitness for a particular purpose. Trend Micro shall not be liable for errors contained herein or for incidental or consequential damages in connection with the furnishing, performance, or use of this material.

This document contains proprietary information, which is protected by copyright. No part of this document may be photocopied, reproduced, or translated into another language without the prior written consent of Trend Micro. The information is provided "as is" without warranty of any kind and is subject to change without notice. The only warranties for Trend Micro products and services are set forth in the express warranty statements accompanying such products and services. Nothing herein should be construed as constituting an additional warranty. Trend Micro shall not be liable for technical or editorial errors or omissions contained herein.

TippingPoint®, the TippingPoint logo, and Digital Vaccine® are registered trademarks of Trend Micro. All other company and product names may be trademarks of their respective holders. All rights reserved. This document contains confidential information, trade secrets or both, which are the property of Trend Micro. No part of this documentation may be reproduced in any form or by any means or used to make any derivative work (such as translation, transformation, or adaptation) without written permission from Trend Micro or one of its subsidiaries.

All other company and product names may be trademarks of their respective holders.

Security Management System Release Notes

Edition: June 2016

Publication Part Number: B09152011